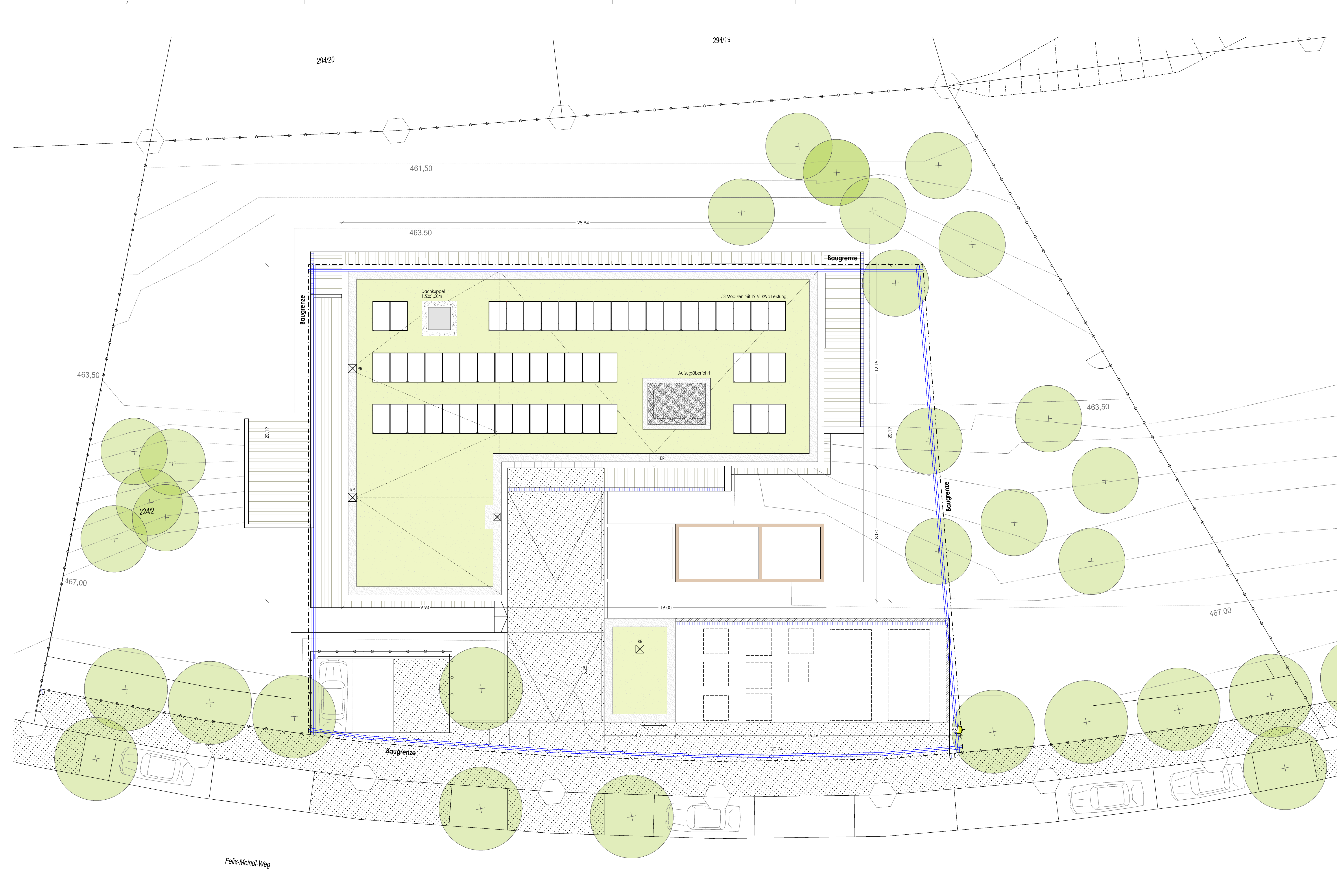

## EINGABEPLANUNG

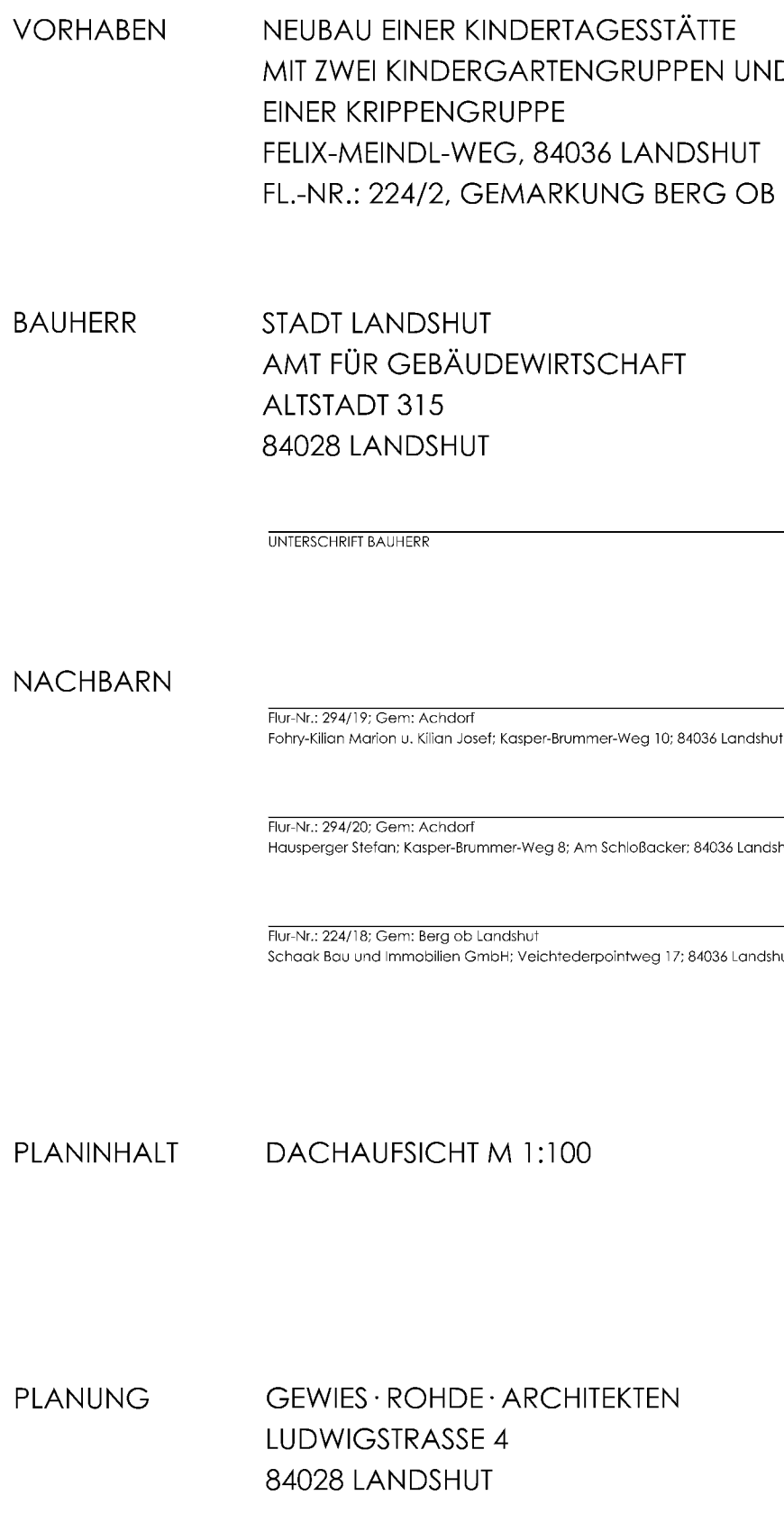

LANDSHUT, DEN 20.05.2022

EN UND

HUT RG OB LANDSHUT

36 Landshut

84036 Landshut

34036 Landshut